## **versione 0**

## Equazioni differenziali $-0$

```
Simplify[DSolve[{
          4 \text{ } \mathbf{y} \cdot \text{ } \text{ } \text{ } [\mathbf{x}] + \mathbf{y} \cdot [\mathbf{x}] = 3 \mathbf{x}^2 + 8 \mathbf{x}y@0D  100, y'@0D  44
      \left[ \cdot, \frac{\mathbf{y}[\mathbf{x}]}{\mathbf{x}} \right]\left\{ \left\{ y\left[ x\right] \right. \rightarrow20+80~e^{-x/4}+64~x-8~x^{2}+x^{3}\right\} \right\}
```
Funzioni di due variabili, punti critici  $-0$ 

```
f [x_1, y_1] := x^2 + y^2 - 2y;aa = RegionPlotB:
1
                     2
                       x^2 < y < x + 4, {x, -2.5, 4.5}, {y, -0.5, 8.5}, MaxRecursion \rightarrow 10 ;
ab = ContourPlot[{f[x, y] = f[4, 8]}, {x, -12, 12}, {y, -12, 12}];
ac = Graphics [Point [0, 1]];
Show@aa, ab, ac, AspectRatio ® Automatic, Axes ® 8True, True<,
 PlotRange ® 88-5.5, 8.5<, 8-0.5, 10.5<<,
 \text{Ticks} \rightarrow \{ \{ \} , \{ -2, 2 \} \}\text{Print}[\{\texttt{f}[0,1],\texttt{f}[8,4]\}]
```
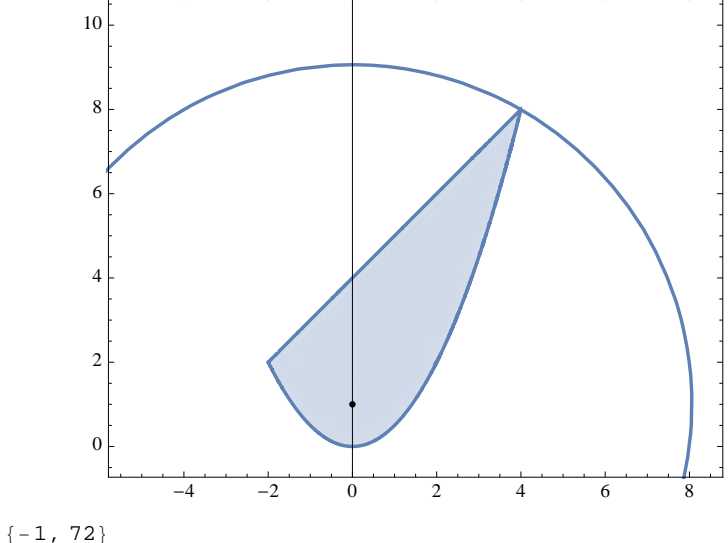

Integrale doppio  $-0$ 

```
2 | ch.ind.2018.01.29.nb
```

```
f[x_1, y_+] := x * e^{y^2};aa = RegionPlot [2y > x^2 \& 2 > x > 0 \& 0 < y < 2, {x, -0.5, 2.5}, {y, -0.5, 2.5}, MaxRecursion \rightarrow 10 ;
Show [aa, AspectRatio \rightarrow Automatic, Axes \rightarrow True,
 Ticks \rightarrow {{-2, 1, 2}, {-2, 2}}]
```
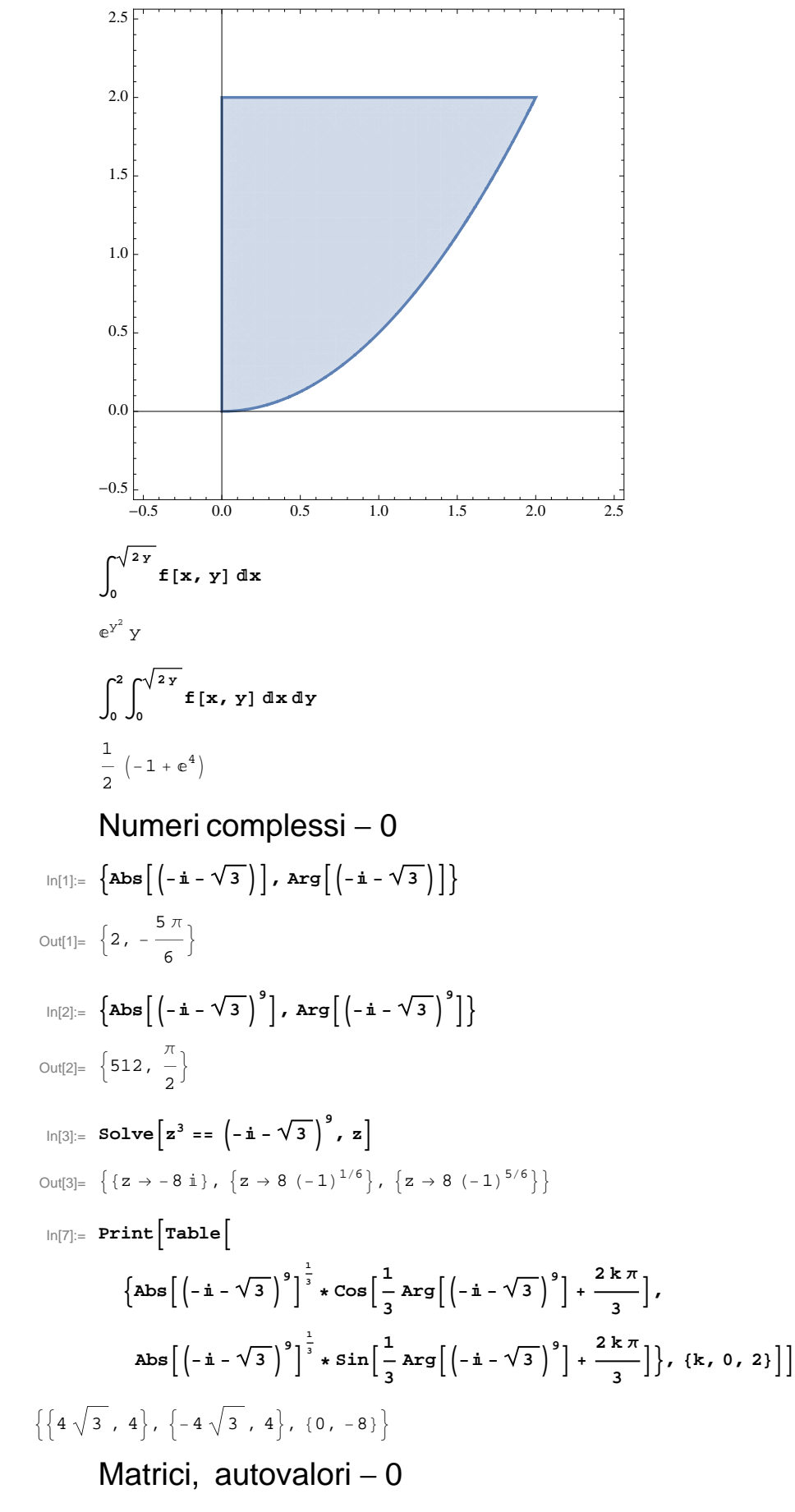

$$
\ln[29] := \mathbf{A} = \frac{1}{4} \left( \begin{array}{cc} 13 & -3 \sqrt{3} \\ -3 \sqrt{3} & 7 \end{array} \right);
$$

 $P$ rint $[Eigenvalues[A]]$ ;  $P$ rint $[Orthogonalize[Eigenvectors[A]]]$ 

$$
\left\{ \left\{ -\frac{\sqrt{3}}{2}, \frac{1}{2} \right\}, \left\{ \frac{1}{2}, \frac{\sqrt{3}}{2} \right\} \right\}
$$
\n
$$
\ln[28] := \mathbf{m} = \begin{pmatrix} \frac{1}{2} & -\frac{\sqrt{3}}{2} \\ \frac{\sqrt{3}}{2} & \frac{1}{2} \end{pmatrix}; \text{MatrixForm[Transpose[m].A.m]}
$$
\n
$$
\text{Out[28]/MatrixForm=}
$$
\n
$$
\begin{pmatrix} 1 & 0 \\ 0 & 4 \end{pmatrix}
$$

## **versione 1**

## Equazioni differenziali - 1

```
Simplify[DSolve<sup>[</sup>{
          4 \text{ } \mathbf{y} \cdot \text{ } \text{ } \text{ } [\mathbf{x}] - \mathbf{y} \cdot [\mathbf{x}] = 3 \mathbf{x}^2 - 8 \mathbf{x}y@0D  100, y'@0D  -44
     }, x[x], x]
\left\{ \left\{ y\left[ x\right] \right. \rightarrow20+80 \right. \mathbb{e}^{x/4}-64 \left. x-8 \right. x^{2}-x^{3}\right\}
```
Funzioni di due variabili, punti critici  $-1$ 

$$
f[x_1, y_1] := x^2 + y^2 + 2y;
$$
\n
$$
aa = RegionPlot\left[\left\{\frac{1}{2}x^2 < y < -x + 4\right\}, \{x, -4.5, 4.5\}, \{y, -2.5, 8.5\}, MaxRecursion \to 10\right];
$$
\n
$$
ab = ContourPlot\left[\{f[x, y] = f[-4, 8]\}, \{x, -12, 12\}, \{y, -12, 12\}\right];
$$
\n
$$
ab2 = ContourPlot\left[\{f[x, y] = f[0, 0]\}, \{x, -12, 12\}, \{y, -12, 12\}\right];
$$
\n
$$
ac = Graphics[Point\left[\{0, -1\}\right]];
$$
\n
$$
Show[a, ab, ab2, ac, AspectRatio \to Automatic, axes \to \{True, True\},
$$
\n
$$
PlotRange \to \{(-8.5, 8.5\}, \{-2.5, 9.5\}\},
$$
\n
$$
Ticks \to \{[1, -2], \{-2, 2\}\}]
$$

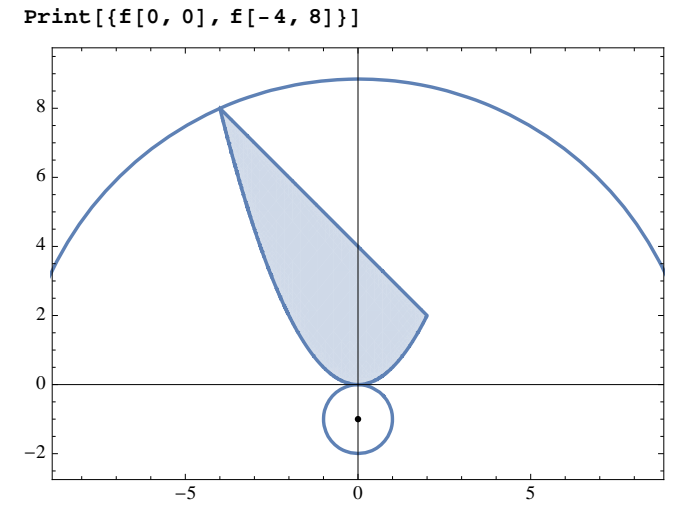

 ${0, 96}$ 

Integrale doppio - 1

```
f[x_1, y_]: = x * e^{2y^2};aa = RegionPlot \left[\{4 y > x^2 66 2 > x > 0 66 0 < y < 1\}, \{x, -0.5, 2.5\}, \{y, -0.5, 1.5\}, MaxRecursion \rightarrow 10;
Show [aa, AspectRatio \rightarrow Automatic, Axes \rightarrow True,
 Ticks \rightarrow {{-2, 1, 2}, {-2, 2}}]
```
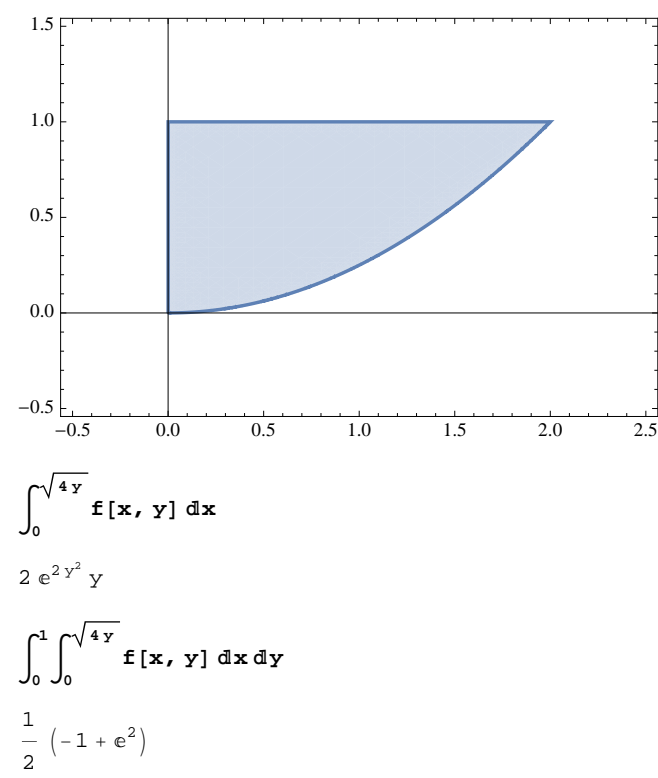

Numeri complessi - 1

```
\ln[22] := \left\{ \mathbf{Abs}\left[\left(-\mathbf{i} + \sqrt{3}\right)\right], \, \mathbf{Arg}\left[\left(-\mathbf{i} + \sqrt{3}\right)\right] \right\}Out[22]= \left\{ 2, -\frac{\pi}{6} \right\}\ln[23] = \left\{ \text{abs} \left[ \left( -\mathbf{i} + \sqrt{3} \right)^8 \right], \text{Arg} \left[ \left( -\mathbf{i} + \sqrt{3} \right)^8 \right] \right\}Out[23]= \left\{ 256, \frac{2\pi}{3} \right\}\ln[24] := Solve \left[ z^4 = 1 - \frac{1}{11} + \sqrt{3} \right)^8, z
\text{Out[24]} = \ \left\{ \left\{ {\left. {z \, \to \, - \, 2\,\,2^{3/4}} \, \left( { - 1\, + \,i\, \sqrt{3}} \, \right) ^{1/4} } \right\} \, ,\ \left\{ {\left. {z \, \to \, - \, 2\, \,i\, \,2^{3/4}} \, \left( { - 1\, + \,i\, \sqrt{3}} \, \right) ^{1/4} } \right\} \right\} ,\left\{z\,\to\, 2\,\,\mathrm{i}\,\,2^{3/4}\,\left(-\,1\,+\,\mathrm{i}\,\,\sqrt{\,3}\,\,\right)^{1/4}\right\}\,,\,\, \left\{z\,\to\,2\times 2^{3/4}\,\left(-\,1\,+\,\mathrm{i}\,\,\sqrt{\,3}\,\,\right)^{1/4}\right\}\right\}
```
 $\ln[36]$ := Print  $\boxed{\texttt{Table}}$ 

$$
\left\{\text{abs}\left[\left(-\text{i}+\sqrt{3}\right)^{8}\right]^{\frac{1}{4}} \star \text{Cos}\left[\frac{1}{4}\text{Arg}\left[\left(-\text{i}+\sqrt{3}\right)^{8}\right] + \frac{2k\pi}{4}\right],\right\}
$$
\n
$$
\text{abs}\left[\left(-\text{i}+\sqrt{3}\right)^{8}\right]^{\frac{1}{4}} \star \text{Sin}\left[\frac{1}{4}\text{Arg}\left[\left(-\text{i}+\sqrt{3}\right)^{8}\right] + \frac{2k\pi}{4}\right]\right], \text{ {k, 0, 4}}\right]
$$
\n
$$
\left\{\left\{2\sqrt{3}, 2\right\}, \left\{-2, 2\sqrt{3}\right\}, \left\{-2\sqrt{3}, -2\right\}, \left\{2, -2\sqrt{3}\right\}, \left\{2\sqrt{3}, 2\right\}\right\}
$$
\nMatrixCi, autovalori - 1

$$
\ln[33] := \mathbf{A} = \frac{1}{4} \begin{pmatrix} 9 & -\sqrt{3} \\ -\sqrt{3} & 11 \end{pmatrix};
$$

 $\texttt{Print}[\texttt{Eigenvalues}[\texttt{A}]]\texttt{;} \texttt{Print}[\texttt{Orthogonalize}[\texttt{Eigenvectors}[\texttt{A}]]\texttt{]}$ 

$$
\left\{ \left\{ -\frac{1}{2}, \frac{\sqrt{3}}{2} \right\}, \left\{ \frac{\sqrt{3}}{2}, \frac{1}{2} \right\} \right\}
$$
\n
$$
\ln[35] := \mathbf{m} = \begin{pmatrix} \frac{\sqrt{3}}{2} & -\frac{1}{2} \\ \frac{1}{2} & \frac{\sqrt{3}}{2} \end{pmatrix}; \text{MatrixForm[Transpose[m].A.m]}
$$
\n
$$
\text{Out[35]/MatrixForm=}
$$
\n
$$
\begin{pmatrix} 2 & 0 \\ 0 & 3 \end{pmatrix}
$$